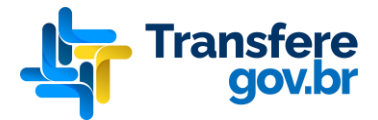

## **Cadastramento de sistema externo para uso de API da Plataforma Transferegov**

Seguem abaixo os dados a serem enviados por Ofício, a fim de realizar o cadastramento de um sistema externo na Plataforma Transferegov. Após cadastrado, o sistema externo estará apto a utilizar a(s) API(s) do Transferegov.

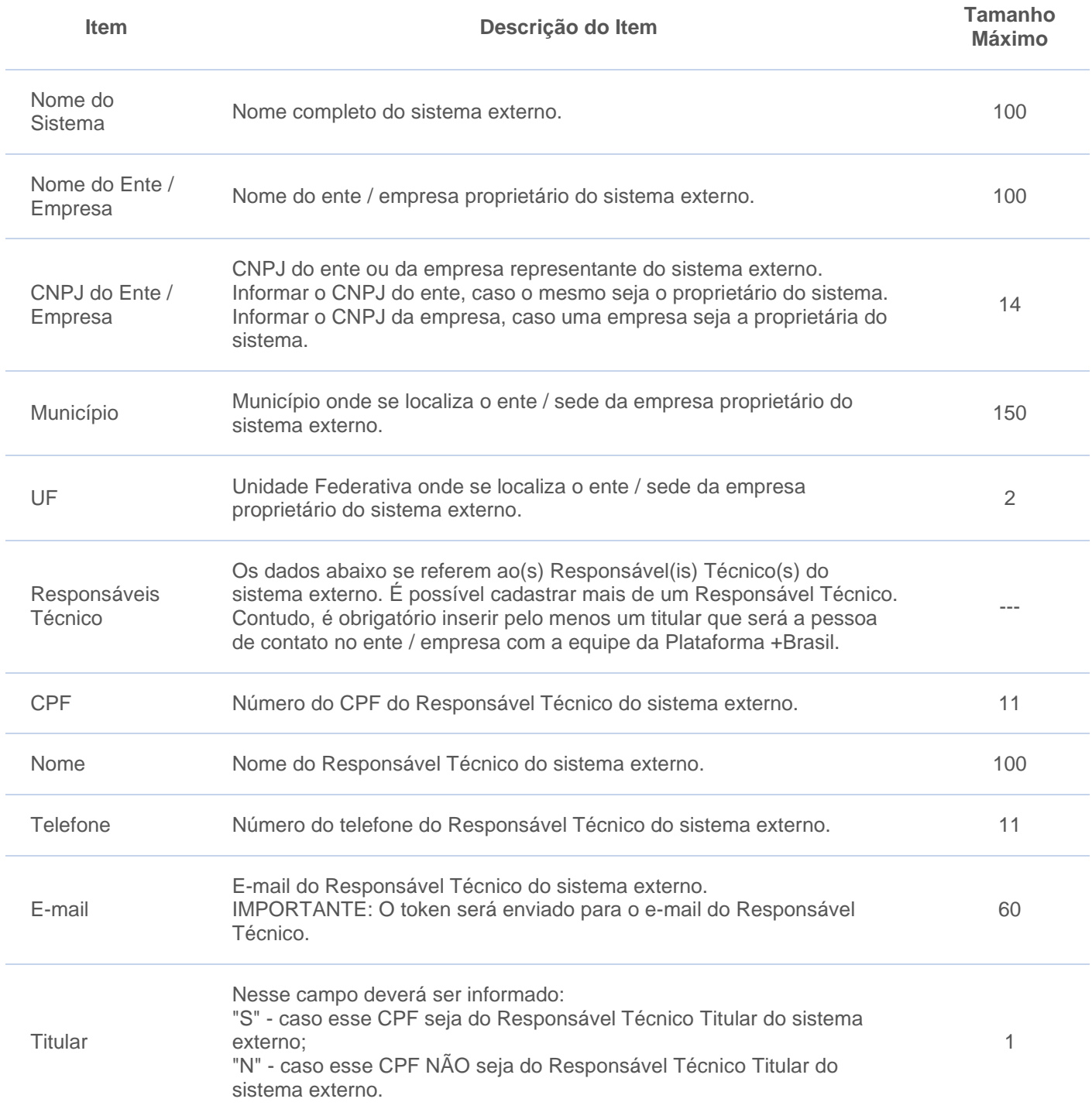

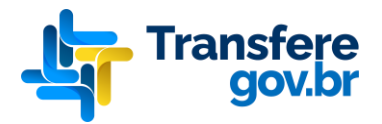

## **ATENÇÃO**

É importante consignar que os Representantes/Responsáveis Técnicos pelo sistema próprio ou outro sistema disponível no mercado, bem como a pessoa que informou os dados para cadastramento, responderão legalmente pelas informações fornecidas.

Informe no Ofício qual a API que deseja utilizar (Sistema de Compras, Projeto Básico, Cadastro etc).

Destacamos que o ofício contendo as informações acerca do sistema a ser cadastrado deverá ser endereçado ao Secretário de Gestão, conforme dados abaixo:

Ministério da Gestão e da Inovação em Serviços Públicos Secretaria de Gestão Esplanada dos Ministérios, bloco K, 9º andar, sala 942, Brasília-DF CEP: 70046-900

O ofício deverá ser protocolado de forma eletrônica acessando o link abaixo. <https://www.gov.br/pt-br/servicos/protocolar-documentos-junto-ao-ministerio-da-economia>